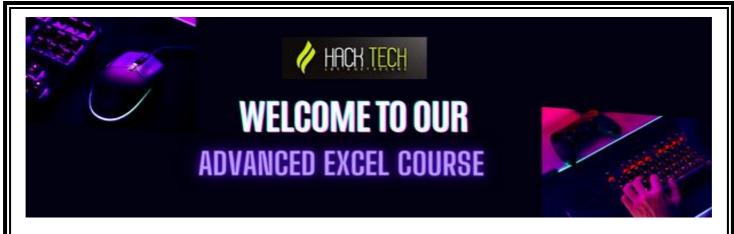

### Week 1: Introduction to Advanced Excel

- Overview of advanced Excel features
- Setting up Excel for advanced usage
- Introduction to Excel functions

### **Week 2: Advanced Formulas and Functions**

- Writing complex formulas with nested functions
- Text functions for manipulating strings
- Lookup and reference functions

# Week 3: Data Validation and Conditional Formatting

- Setting up data validation rules
- Using conditional formatting to highlight data
- Customizing conditional formatting rules

# Week 4: Advanced Data Analysis with Pivot Tables

- Creating Pivot Tables from large data sets
- Customizing Pivot Table layouts and options
- Using Pivot Table tools to analyze data

# **Week 5: Advanced Charting Techniques**

Creating advanced chart types such as Gantt charts and Waterfall charts

- Customizing chart elements and formatting options
- Using chart templates and themes

## Week 6: Advanced Data Analysis with Power Query

- Introduction to Power Query and its benefits
- Using Power Query to clean and transform data
- Combining data from multiple sources with Power Query

# Week 7: Advanced Data Analysis with Power Pivot

- Introduction to Power Pivot and its benefits
- Creating relationships between tables in Power Pivot
- Using DAX functions for advanced calculations

### **Week 8: Macros and Automation**

- Introduction to macros and VBA
- Recording and editing macros
- Automating tasks with VBA scripts

## Week 9: Collaborating with Excel

- Sharing workbooks with others
- Using comments and notes for collaboration
- Protecting and securing Excel files

# Week 10: Advanced Excel Tips and Tricks

- Keyboard shortcuts for faster navigation
- Customizing Excel settings for efficiency
- Time-saving tips for working with Excel

### **Week 11: Advanced Text Functions**

- Using advanced text functions for data manipulation
- Cleaning and formatting data with text functions
- Using regular expressions in Excel

## Week 12: Advanced Lookup and Reference Functions

- Using INDEX and MATCH for advanced lookup scenarios
- Combining multiple lookup functions for complex lookups
- Using reference functions for dynamic formulas

# Week 13: Advanced Data Analysis Techniques

- Using Goal Seek and Solver for advanced what-if analysis
- Using Scenario Manager for creating and managing scenarios
- Using Data Tables for sensitivity analysis

## **Week 14: Advanced Pivot Table Techniques**

- Using slicers for filtering Pivot Table data
- Creating Pivot Charts for visualizing data
- Using calculated fields and items in Pivot Tables

# Week 15: Advanced Charting Techniques with VBA

- Creating dynamic charts with VBA
- Customizing chart elements with VBA
- Automating chart creation with VBA

# Week 16: Advanced Data Analysis with Power BI

- Introduction to Power BI and its benefits
- Connecting Excel to Power BI
- Creating advanced visualizations with Power BI

### Week 17: Advanced Excel Add-Ins

- Introduction to Excel add-ins
- Installing and using popular Excel add-ins
- Customizing Excel with add-ins

# **Week 18: Advanced Financial Modeling**

- Building financial models with Excel
- Creating scenarios and performing sensitivity analysis
- Creating charts and tables for financial models

### **Week 19: Advanced Excel with SQL**

- Introduction to SQL and its benefits
- Connecting Excel to SQL databases
- Using SQL with Excel for advanced data analysis

## **Week 20: Final Project**

• Students will work on a final project that demonstrates their understanding and application of advanced Excel concepts and technologies.